# **Priemere Power Tools for ArcGIS**

## Power Data Portal

This module will provide custom tools for exchanging data with other applications frequently used in the Exploration and Production environment, such as SeisWorks and Zmap products from the Landmark interpretation suite. In this complex work environment, integration is always an issue, and these tools will help you efficiently transfer the data you need in and out of ArcGIS. Power functionality includes auto-detect of file type and format, drag-and-drop enabled, and batch processing of multiple group selections.

#### Power Grid Processor

This module will provide powerful automation tools for processing batches of grid (raster) data. Functionality includes interpolation, thickness calculations, batch contouring, drainage analysis to locate trap polygons and catchment areas, and volumetric calculations. Each of these features will operate efficiently on a batch of grids in your ArcMap Table of Contents (ToC) to save you many hours of repetitive operations.

## Power Risk Optimizer

This module will automate the process of analyzing spatial variation of Risk to optimize the selection of locations or hi-graded areas. The simple user interface will allow you to generate individual risk maps (grids) by applying cutoffs values to any type of input data: grids, polygons, lines, or points. And a variety of statistical methods are available for convolving a series of individual risk elements to generate the composite risk grid and related grids. Any number of individual risk elements can be employed, and model parameters are saved to allow for easy revisions or updates.

#### Power Metadata Editor

This module will allow you to easily view or edit the metadata for data objects in several ArcGIS applications: Map, Catalog, Scene, or Globe. It will surface a limited number of metadata attributes that are preferred for ease of use in our environment. MetaData is vitally important

to keep track of the masses of data that can be produced, as well as providing options for searching, cataloging, and archiving data.

## Power Xsect Viewer

This simple but powerful tool will display cross-section views of various data along a specified transect in the map view. Both raster (grid) and feature (polygon, line, and point) data types can be selected to display in separate panels of the cross-section window. The transect location can be interactively modified or dragged through the map view, and multiple transect profiles can be displayed simultaneously. The Layout form will control the selection of layers for display, their grouping into Panels, and other display attributes.

## Power Context Utilities

This module provides a number of tools to simplify and automate your use of ArcMap. They are designed to operate within the context of individual or groups of layers which are selected in the Table of Contents (ToC). Features include managing the ToC, exporting maps to PowerPoint, and modifying symbology.

## Power Repair Tool

This module provides tools to help repair some of the common problems that are encountered with ArcGIS, including broken links and wrong or missing spatial reference. These might be used in conjunction with the Arc Catalog tools that can search a large data library to identify and list these types of problems.

#### Power Bookmark Manager

This module provides tools to help manage bookmarks in ArcGIS Desktop documents: Map (\*.MxD), Scene (\*.SxD), and Globe (\*.GxD). With this simple user interface you can view, sort, rename, modify, or delete bookmarks, as well as import and merge bookmarks from other documents of the same type.

## Power Attribute Maker

This module provides a simple user interface to create & populate attribute fields for an ArcGIS feature class (such as prospect polygons) by extracting values (text or numeric) from other ArcGIS layers: either raster (grids) or features (polygons, lines or points). Power functionality includes batch processing for any group of attributes, and the ability to save settings to a parameter file to modify or update in the future.

#### Power Layer Reviewer

This module will help you to easily review a map layer by scrolling through individual features or panels. Using the scroll buttons, you can systematically advance through the selected layer, zooming the map view to each selection.

# Power Project Settings

This module provides tools to help manage GIS Project settings. With it you can explore the tree structure of the project folder, reset various remembered paths to the current project path, and reposition remembered popup positions.

## Power Global Options

This module provides options to control the default settings used by other modules in the Power Tools, such as checking new data layers, or applying default raster symbology.

## Power Catalog Integrity

This module provides tools to manage a library of GIS data from Arc Catalog. These powerful tools can search the library for problems such as broken links, missing projection (spatial reference) or inadequate MetaData. The results are stored in a GeoDatabase which can then be used to report, interrogate, or repair these problems.

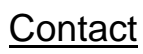

Rich Priem 281-451-8818 Rich@Priemere.com